# **Where to Send Support Tickets**

There are several general mailboxes to email with questions. These mailboxes are connected to and supported by ticketing systems. All inquiries are logged and tracked for resolutions.

**Audience:** Support Team

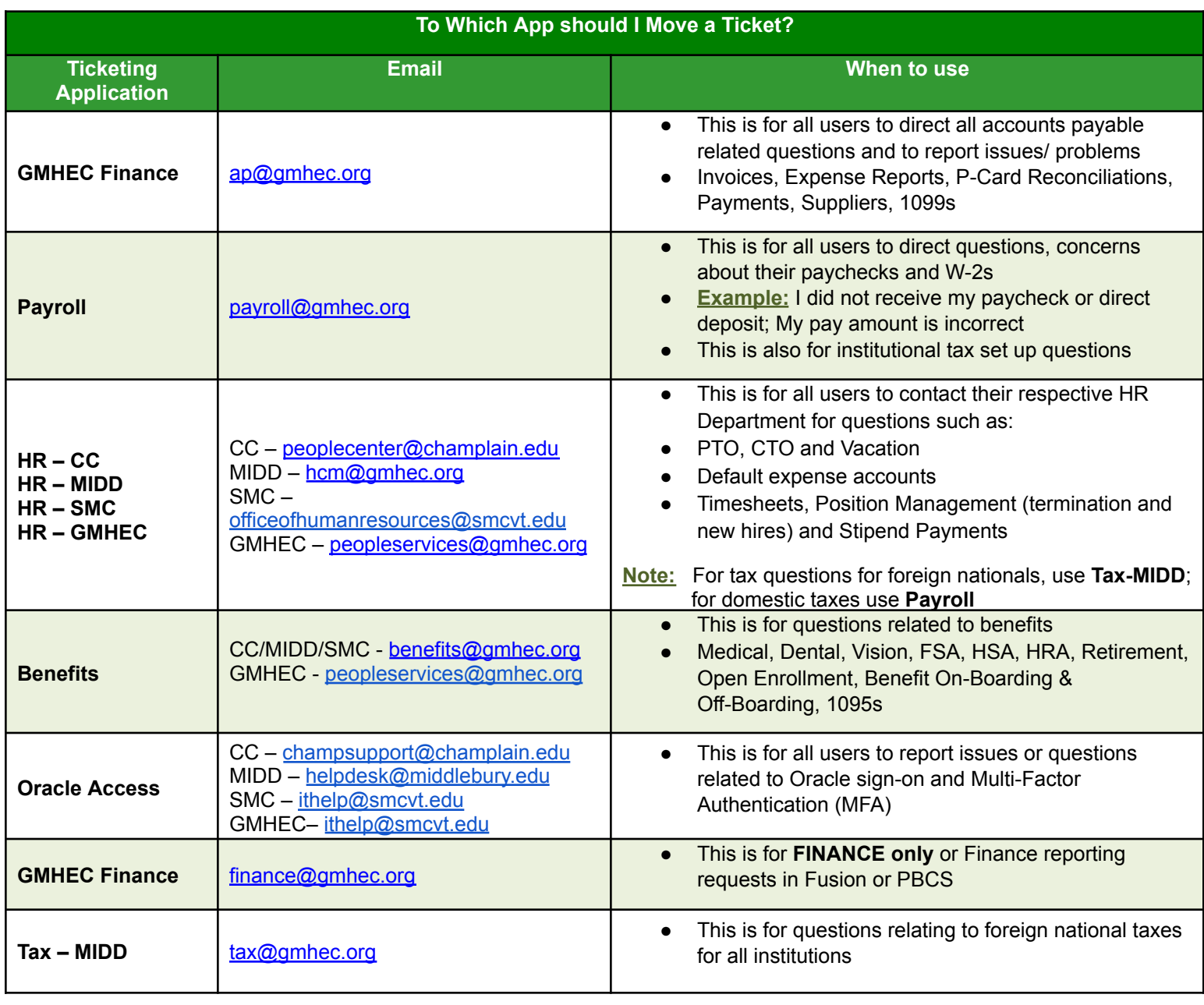

Champlain Helpdesk: [champsupport@champlain.edu](mailto:champsupport@champlain.edu) (802) 860-2710 Middlebury Helpdesk: [helpdesk@middlebury.edu](mailto:helpdesk@middlebury.edu), (802) 443-2200 Saint Michael's Helpdesk: [ithelp@smcvt.edu](mailto:ithelp@smcvt.edu) (802) 654-2020

**Note:** Do NOT assign technicians when moving tickets to **Payroll**, **Benefits** or **Finance**. They will do the triage. **Note:** When reassigning a request to a different application & you know the technician that should be working on the issue, add that person as a contact on the request. Prior to assigning a workflow, update the request with a new comment– notifying the specific technician you just added as a contact–letting them know that you are reassigning the request to their application.

# **For tickets relating to:**

- HCM Support (Tier 2) used if HR, Finance, payroll or benefits need help with HCM Oracle (Never share **this email address with end users, only Finance, HR or GMHEC can use this support)**
- **● All** Use Assign Workflow and "Move Ticket to **HCM Support**" or email [hcm-support@gmhec.org](mailto:hcm-support@gmhec.org)

# **Finance Roles**:

- o **SMC** Add Sam Boyer as a contact, send comment to him to let him know the request is coming his way, use assign workflow and "Move Ticket to **Helpdesk – SMC**", let requester know you "sent it for approval" to Sam Boyer and in the future to use the Oracle Finance Access Request form found on the SMC Portal here [\(https://support.gmhec.org/TDClient/48/smcvt/Requests/ServiceDet?ID=118\)](https://support.gmhec.org/TDClient/48/smcvt/Requests/ServiceDet?ID=118).
- o **CC** Add Jennifer Kennelly as a contact, send comment to her to let her know the request is coming her way, use assign workflow and "Move Ticket to **Helpdesk – CC**", let requester know you "send it for approval" it to Jennifer Kennelly and to use this form (??? Jen can you add link here to the to be created tdx form?) in the future.
- o **MIDD** Assign to ADI Group, and notify requestor that the ticket has been moved to ADI Group. cc Chris Lemay West (cwest@middlebury.edu)
- o **GMHEC** Add Jen Winegar as a contact, use assign workflow and "Move Ticket to **GMHEC Finance**", let requester know you "assigned" it to Jen who will get back to them.

#### **HCM Roles:**

o **All BUs** – Move to respective **HR-School app**, let requester know to get permission first from their HR Lead and to send the approved request to their respective HR-School app (include appropriate email address in comment).

#### **IT Roles**:

o **All BUs** – Move to **HCM Support**, let the requester know you "assigned" it to Oracle support and to email [hcm-support@gmhec.org](mailto:hcm-support@gmhec.org) in the future.

#### **Budgetary/ Transactional Report Requests:**

- o **SMC** Forward requests to **Sam Boyer** [\(sboyer@smcvt.edu\)](mailto:sboyer@smcvt.edu) and cc Susan Gokey [\(sgokey@smcvt.edu\)](mailto:sgokey@smcvt.edu), let the requester know you forwarded the request, ask them to submit requests to them in the future and close the ticket.
- o **CC** Forward requests to **Jennifer Kennelly** [\(jkennelly@champlain.edu](mailto:jkennelly@champlain.edu)), let the requester know you forwarded the request, ask them to submit requests to her in the future and close the ticket.
- o **MIDD** Forward requests to **Chris West** [\(cwest@middlebury.edu\)](mailto:cwest@middlebury.edu), let the requester know you forwarded the request, ask them to submit requests to him in the future and close the ticket.
- o **GMHEC** –

#### **HR Report Requests:**

- o **SMC** Move ticket to **HR – SMC**, let requester know and ask them to submit to [smchr@smcvt.edu](mailto:smchr@smcvt.edu) in the future.
- o **CC** Move ticket to **HR–CC**, let requester know, ask them to submit to [peoplecenter@champlain.edu](mailto:peoplecenter@champlain.edu) in the future.
- o **MIDD** Move ticket to **HR – MIDD**, let requester know and ask them to submit to [hcm@gmhec.org](mailto:hcm@gmhec.org) in the future.
- o **GMHEC** Move ticket to **HR – GMHEC**, let requester know and ask them to submit to [peopleservices@gmhec.org](mailto:peopleservices@gmhec.org) in the future.

# **Payroll Report Requests:**

- o **SMC** Move ticket to **HR – SMC**, let requester know and ask them to submit to [smchr@smcvt.edu](mailto:smchr@smcvt.edu) in the future.
- o **CC** Move ticket to **HR – CC**, let requester know and ask them to submit to [peoplecenter@champlain.edu](mailto:peoplecenter@champlain.edu) in the future.
- o **MIDD** Move ticket to **HR – MIDD**, let requester know and ask them to submit to [hcm@gmhec.org](mailto:hcm@gmhec.org) in the future.
- o **GMHEC** Move ticket to **HR – GMHEC**, let requester know and ask them to submit to [peopleservices@gmhec.org](mailto:peopleservices@gmhec.org) in the future.

## **Oracle SSO Access:**

- o **SMC** Move Ticket to **Helpdesk – SMC**, let requester know you "assigned" it to IT and to email [ithelp@smcvt.edu](mailto:ithelp@smcvt.edu) in the future.
- o **CC** Move Ticket to **Helpdesk – CC**, let requester know you "assigned" it to IT and to email [champsupport@champlain.edu](mailto:champsupport@champlain.edu) in the future.
- o **MIDD** Move Ticket to **Helpdesk – MIDD**, let requester know you "assigned" it to IT and to email [helpdesk@middlebury.edu](mailto:ithelp@smcvt.edu) in the future. **To add Test and DEV tile icons to GMHEC My Apps page**, assign task from Middlebury IT Enterprise Infrastructure Admin technicians, such as Travis Strafford or Mark Pyfrom.
- o **GMHEC** Move Ticket to **Helpdesk - SMC**, let requester know you "assigned" it to St. Mike's IT and to email [ithelp@smcvt.edu](mailto:ithelp@smcvt.edu) in the future.

## **Google Drive Access Requests:**

- o **Add or remove members from Team Drive Folders** Add Nat Forcier as a contact, send comment to her to let her know request is coming her way, move Ticket to **GMHEC Support**, let requester know you "assigned" it to GMHEC Support and to email [support@gmhec.org](mailto:support@gmhec.org) in the future.
- o **New Team Drive Folder** Move Ticket to **Helpdesk - CC**, let requester know you "assigned" it to Champlain IT and to email [champsupport@champlain.edu](mailto:champsupport@champlain.edu) in the future.

#### **GMHEC Technical Requests:**

- o **Computer** issues Move Ticket to **Helpdesk - SMC**, let requester know and ask them to submit to [ithelp@smcvt.edu](mailto:ithelp@smcvt.edu) in the future.
- o **Microsoft Office** Applications Move ticket to **Helpdesk - SMC**, let requester know and ask them to submit to [ithelp@smcvt.edu](mailto:ithelp@smcvt.edu) in the future.
- o **OneDrive** Move ticket to **Helpdesk - SMC**, let requester know and ask them to submit to [ithelp@smcvt.edu](mailto:ithelp@smcvt.edu) in the future.
- o **Adobe** Move ticket to **Helpdesk - SMC**, let requester know and ask them to submit to [ithelp@smcvt.edu](mailto:ithelp@smcvt.edu) in the future.
- o **GMHEC Email** Move Ticket to **Helpdesk - SMC**, let requester know you "assigned" it to St. Mike's IT and to email [ithelp@smcvt.edu](mailto:ithelp@smcvt.edu) in the future.
- o **Banner Admin** (aka Banner 9) Move ticket to **Helpdesk - MIDD**, let requester know and ask them to submit to [helpdesk@middlebury.edu](mailto:helpdesk@middlebury.edu) in the future.
- o **Zoom** Move ticket to **Helpdesk - MIDD**, let requester know and ask them to submit to [helpdesk@middlebury.edu](mailto:helpdesk@middlebury.edu) in the future.
- o **Fax** Move ticket to **Helpdesk - MIDD**, let requester know and ask them to submit to [helpdesk@middlebury.edu](mailto:helpdesk@middlebury.edu) in the future.
- o **VPN**/ GlobalProtect Move ticket to **Helpdesk - MIDD**, let requester know and ask them to submit to [helpdesk@middlebury.edu](mailto:helpdesk@middlebury.edu) in the future.
- o **Cyber Security Training** Move ticket to **Helpdesk - MIDD**, let requester know and ask them to submit to [helpdesk@middlebury.edu](mailto:helpdesk@middlebury.edu) in the future. (Chris Norris)
- o **TDX** Move ticket to **Helpdesk - CC**, let requester know and ask them to submit to [champsupport@champlain.edu](mailto:champsupport@champlain.edu) in the future.
- o **Slack** Add Nat Forcier as a contact, send comment to her to let her know request is coming her way, move Ticket to **GMHEC Support**, let requester know you "assigned" it to GMHEC Support and to email [support@gmhec.org](mailto:support@gmhec.org) in the future.

o **Google Drive** – Add Nat Forcier as a contact, send comment to her to let her know request is coming her way, move Ticket to **GMHEC Support**, let requester know you "assigned" it to GMHEC Support and to email [support@gmhec.org](mailto:support@gmhec.org) in the future.

## **GMHEC Tools – Logins:**

- o **Zoom GMHEC** email address
- o **Microsoft Office** Applications (*Word, Excel, Powerpoint, etc.)* **GMHEC** email address
- o **Cyber Security** Training **GMHEC** email address
- o **Google Stream GMHEC** email address
- o **OneDrive GMHEC** email address
- o **Slack GMHEC** email address
- o **TDX & Oracle via SSO GMHEC** email address
- o **Adobe SMC** email address